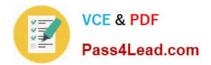

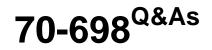

Installing and Configuring Windows 10

# Pass Microsoft 70-698 Exam with 100% Guarantee

Free Download Real Questions & Answers **PDF** and **VCE** file from:

https://www.pass4lead.com/70-698.html

100% Passing Guarantee 100% Money Back Assurance

Following Questions and Answers are all new published by Microsoft Official Exam Center

Instant Download After Purchase

100% Money Back Guarantee

- 😳 365 Days Free Update
- 800,000+ Satisfied Customers

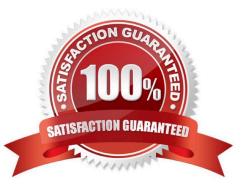

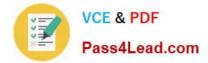

#### **QUESTION 1**

A company has client computers that run Windows 10. The client computer systems frequently use IPSec tunnels to securely transmit data.

You need to configure the IPSec tunnels to use 256-bit encryption keys.

Which encryption type should you use?

A. 3DES

B. DES

C. RSA

D. AES

Correct Answer: D

https://en.wikipedia.org/wiki/Advanced\_Encryption\_Standard

## **QUESTION 2**

Note: This question is part of a series of a questions that use the same set of answer choices. Each answer choice may be used once, more than once, or not at all. You have a computer named Computer1 that has storage configured as shown in the following table.

| Disk name | Size   | Storage pool name |
|-----------|--------|-------------------|
| Disk1     | 200 GB | Pool1             |
| Disk2     | 100 GB | Pool1             |
| Disk3     | 500 GB | Pool1             |
| Disk4     | 500 GB | Pool2             |
| Disk5     | 500 GB | Pool2             |
| Disk6     | 800 GB | None              |
| Disk7     | 100 GB | Pool3             |
| Disk8     | 100 GB | Pool3             |

Pool1 contains a storage space named Space1 that is 300 GB. Pool3 contains a storage space named Space2 that is 100 GB. Pool2 is empty.

You need to configure Space3 to be 200 GB.

What should you use?

- A. Add-PhysicalDisk
- B. Diskpart

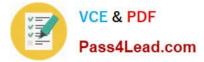

- C. New-VirtualDisk
- D. Remove-PhysicalDisk
- E. Resize-VirtualDisk
- F. Set-StoragePool
- G. Subst
- H. Update-Disk
- Correct Answer: A

https://technet.microsoft.com/en-us/library/hh848702(v=wps.630).aspx

## **QUESTION 3**

Note: This question is part of a series of a questions that use the same set of answer choices. Each answer choice may be used once, more than once, or not at all. You have a computer named Computer1 that has storage configured as shown in the following table.

| Disk name | Size                       | Storage pool<br>name |
|-----------|----------------------------|----------------------|
| Disk1     | 200 GB                     | Pool1                |
| Disk2     | 200 GB<br>100 GB<br>500 GB | Pool1                |
| Disk3     | 500 GB                     | Pool1                |
| Disk4     | 500 GR                     | Pool2                |
| Disk5     | 500,58                     | Pool2                |
| Disk6     | 800 GB                     | None                 |
| Disk7     | 100 GB                     | Pool3                |
| Disk8     | 100 GB                     | Pool3                |

Pool1 contains a storage space named Space1 that is 300 GB. Pool3 contains a storage space named Space2 that is 100 GB. Pool2 is empty.

You need to configure Space2 to be 2 TB.

What should you use?

- A. Add-PhysicalDisk
- B. Diskpart
- C. New-VirtualDisk
- D. Remove-PhysicalDisk
- E. Resize-VirtualDisk

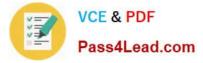

- F. Set-StoragePool
- G. Subst Update-Disk
- Correct Answer: E

https://technet.microsoft.com/en-us/library/hh848658.aspx

## **QUESTION 4**

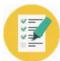

# VCE & PDF

# Pass4Lead.com

| Name                                                                                                    | : Servicel                      |
|----------------------------------------------------------------------------------------------------|---------------------------------|
| RequiredServices                                                                                                    | : {}                            |
| CanPauseAndContinue                                                                                                    | : False                         |
| CanShutdown                                                                                                    | : False                         |
| CanStop                                                                                                    | : False                         |
| DisplayName                                                                                                    | : Service1                      |
| DependentServices                                                                                                    | : {Service2}                    |
| MachineName                                                                                                    | :.                              |
| ServiceName                                                                                                    | : Service1                      |
| ServicesDependedOn                                                                                                    | : {}                            |
| ServiceHandle                                                                                                    |                                 |
| Status                                                                                                    | : Stopped                       |
| ServiceType                                                                                                    | : Win32ShareProcess             |
| StartType                                                                                                    | : Manual                        |
| Site                                                                                                    |                                 |
| Container                                                                                                    |                                 |
| and the second second se |                                 |
| Name                                                                                                    | : Service2                      |
| RequiredServices                                                                                                    | : {Service1}                    |
| CanPauseAndContinue                                                                                                    | : False                         |
| CanShutdown                                                                                                    | : False                         |
| CanStop                                                                                                    | : False                         |
| DisplayName                                                                                                    | : Service2                      |
| DependentServices                                                                                                    | : (Services)                    |
| MachineName                                                                                                    |                                 |
| ServiceName                                                                                                    | : Service2                      |
| ServicesDependedOn                                                                                                    | : (Service)                     |
| ServiceHandle                                                                                                    |                                 |
| Status                                                                                                    | stopped                         |
| ServiceType                                                                                                    | Min 32ShareProcess              |
| StartType                                                                                                    | Automatic                       |
| Site                                                                                                    |                                 |
| Container                                                                                                    |                                 |
|                                                                                                    |                                 |
| Name                                                                                                    | : Service3                      |
| RequiredServices                                                                                                    | : {Service2}                    |
| CanPauseAndContinue                                                                                                    |                                 |
| ConShutdown                                                                                                    | : False                         |
| CanStop                                                                                                    | : False                         |
| DisplayName                                                                                                    | : Service3                      |
| DependentServices                                                                                                    | : 0                             |
| MachineName                                                                                                    |                                 |
| ServiceName                                                                                                    | : Service3                      |
| ServicesDependedOn                                                                                                    | : (Service2)                    |
| ServiceHandle                                                                                                    |                                 |
| Status                                                                                                    | : Stopped                       |
| ServiceType                                                                                                    | : Win32ShareProcess<br>: Manual |
| StartType                                                                                                    | - Hanudi                        |
| SILC                                                                                                    |                                 |

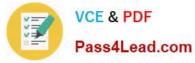

You run the Get-Service cmdlet and you receive the following output:

You need to identify what occurs when the status of the services changes.

What should you identify? To answer, select the appropriate options in the answer area

# Answer Area

| If Service3 starts, the Service1 service: |                           |
|-------------------------------------------|---------------------------|
| 6                                         | starts                    |
| If Service1 starts, the Service3 service: |                           |
| SSA                                       | remains stopped<br>starts |
| If Service2 starts, the Service3 service: |                           |
|                                           | remains stopped<br>starts |

You need to identify what occurs when the status of the services changes.

What should you identify? To answer, select the appropriate options in the answer area.

Hot Area:

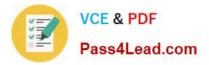

# **Answer Area**

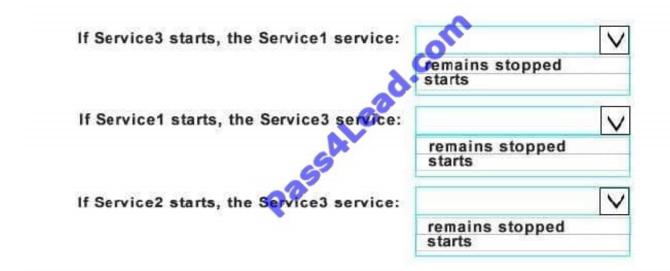

Correct Answer:

# Answer Area If Service3 starts, the Service1 service: If Service1 starts, the Service3 service: If Service2 starts, the Service3 service: If Service2 starts, the Service3 service: If Service3 service: If Service3 service3 service: If Service3 service3 service3

Explanation

Explanation/Reference:

https://msdn.microsoft.com/enus/library/system.serviceprocess.servicecontroller.servicesdependedon(v=vs.110).aspx

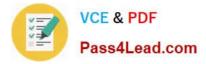

#### **QUESTION 5**

Note: This question is part of a series of questions that present the same scenario. Each question in the series contains a unique solution that might meet the stated goals. Some question sets might have more than one correct solution, while

others might not have a correct solution.

After you answer a question in this scenario, you will NOT be able to return to it. As a result, these questions will not appear in the review screen. You are the administrator for a company. All devices run Windows 10 Enterprise and are

members of the Adatum.com domain. All drives on the devices are formatted with the NTFS file system and have the default permissions assigned. You have a device which is used by multiple users and stores information for a specific

project. The project team members are members of a group named ProjectX.

The system is also used by other people that are not members of the ProjectX team. All files for ProjectX are stored in a folder with the path E:\ProjectX.

You have the following requirements:

\*Only members of the ProjectX group must have all permissions on the folder and all of the files in it.

\*ProjectX members should not be granted any specific rights to any other folders.

You need to meet the requirements.

Solution: You disable inheritance on the E:\ProjectX folder and specify the Copy option. You assign the Full

Control permission to the Project X group.

Does the solution meet the goal?

A. Yes

B. No

Correct Answer: B

Latest 70-698 Dumps

70-698 Exam Questions

70-698 Braindumps

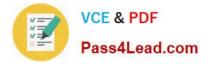

To Read the Whole Q&As, please purchase the Complete Version from Our website.

# Try our product !

100% Guaranteed Success
100% Money Back Guarantee
365 Days Free Update
Instant Download After Purchase
24x7 Customer Support
Average 99.9% Success Rate
More than 800,000 Satisfied Customers Worldwide
Multi-Platform capabilities - Windows, Mac, Android, iPhone, iPod, iPad, Kindle

We provide exam PDF and VCE of Cisco, Microsoft, IBM, CompTIA, Oracle and other IT Certifications. You can view Vendor list of All Certification Exams offered:

## https://www.pass4lead.com/allproducts

# **Need Help**

Please provide as much detail as possible so we can best assist you. To update a previously submitted ticket:

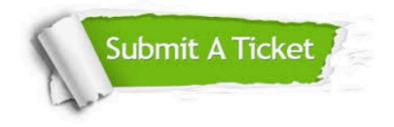

#### **One Year Free Update**

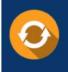

Free update is available within One Year after your purchase. After One Year, you will get 50% discounts for updating. And we are proud to boast a 24/7 efficient Customer Support system via Email.

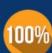

To ensure that you are spending on quality products, we provide 100% money back guarantee for 30 days

**Money Back Guarantee** 

from the date of purchase

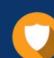

#### Security & Privacy

We respect customer privacy. We use McAfee's security service to provide you with utmost security for your personal information & peace of mind.

Any charges made through this site will appear as Global Simulators Limited. All trademarks are the property of their respective owners. Copyright © pass4lead, All Rights Reserved.